Empleabilidad CTP PROFESIONAL

### **Muniversidad de**<br>**Mos Andes** Colombia

# **INFORMACIÓN PARA EMPRESAS**

Alternativas para la vinculación de estudiantes y egresados en las organizaciones.

## ¿Qué es el CTP?

El Centro de Trayectoria Profesional (CTP) de la Universidad de los Andes, apoya a los estudiantes y egresados en la construcción de sus objetivos académicos y laborales. Trabaja constantemente para consolidar vínculos con empresas y organizaciones que puedan complementar la formación y experiencia tanto de estudiantes como de egresados.

El CTP es la única unidad que puede actuar como bolsa de empleo en la Universidad de los Andes y autorizada por el Ministerio de Trabajo - SPE.

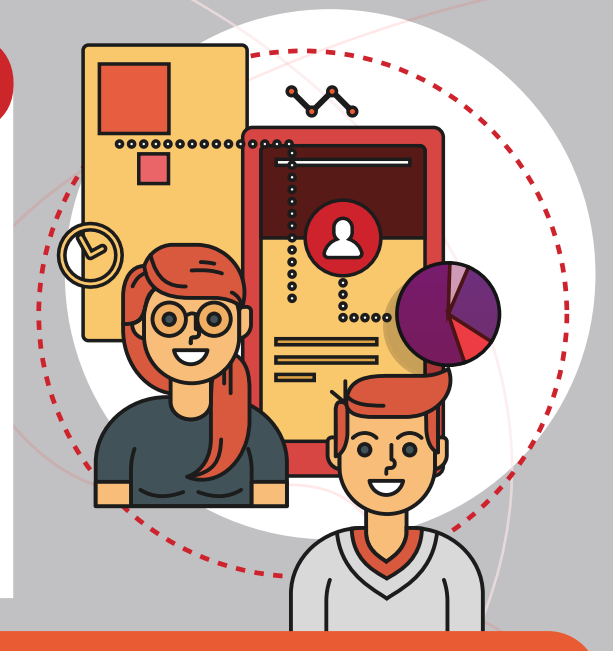

### Alternativas que le ofrece el CTP

#### **Estudie trabajando**

Las organizaciones pueden vincular estudiantes de pregrado o posgrado interesados en encontrar trabajos remunerados en horarios parciales y flexibles que les permitan vincularse laboralmente sin suspender sus estudios.

Esta actividad no tiene reconocimiento académico y se espera que las funciones desarrolladas por los estudiantes estén alineadas en algún grado con los objetivos de formación de su programa.

#### Ofertas laborales

Las organizaciones pueden ofrecer oportunidades de vinculación laboral a egresados y estudiantes de distintos perfiles: estudiantes de últimos semestres de pregrado, estudiantes de posgrado, recién egresados o profesionales con amplia trayectoria.

El CTP apoya estos procesos de búsqueda de talento a través de su equipo de trabajo y su plataforma tecnológica. (Bolsa de empleo)

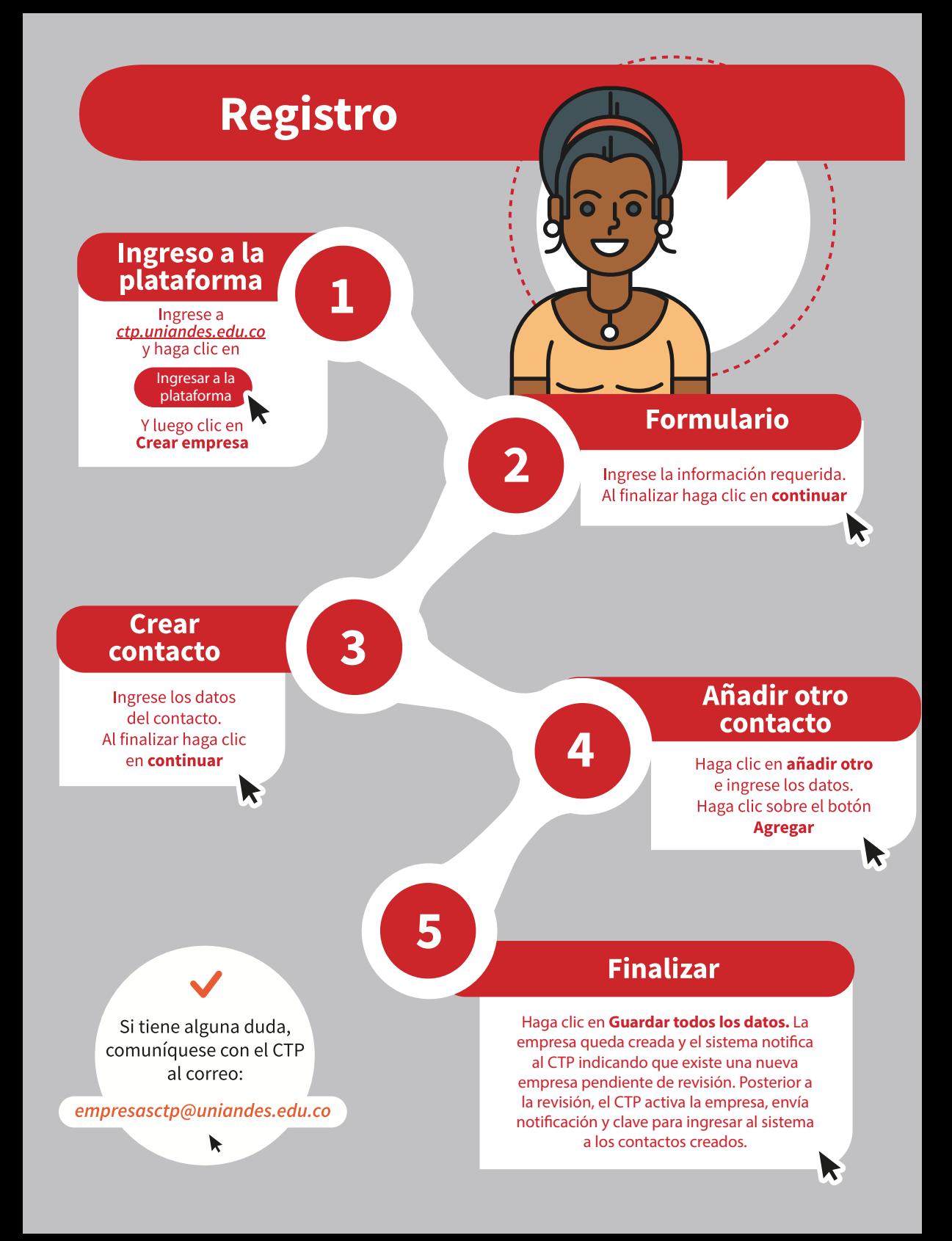

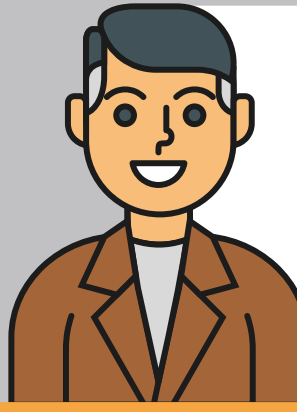

Recuerde que para hacer cualquiera de los siguientes procesos es necesario haber realizado su registro y tener notificado por parte del CTP que su empresa está activa.

### Proceso de Autenticación

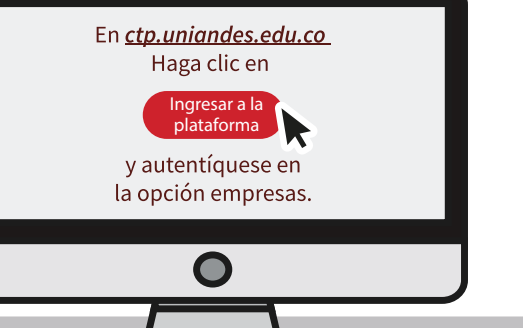

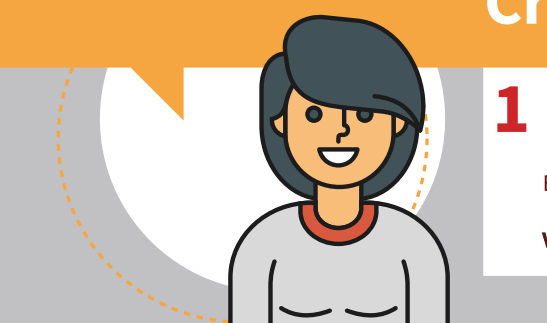

Todos los contactos de la empresa pueden ingresar a la herramienta a crear oportunidades las cuales quedan en estado Creada. Cuando sea revisada por el CTP, la oferta cambia a estado Activa.

Por razones de seguridad, el sistema tiene un límite de tiempo para la publicación de la oportunidad, si ésta toma más de veinte (20) minutos, es posible que pierda información al hacer clic en "Publicar"

Si una oferta lleva más de 15 días en la plataforma después de la fecha de vencimiento, la empresa debe cerrar la oferta y descargar las hojas de vida de los postulados, de lo contrario, la herramienta lo bloqueará para publicar nuevas oportunidades hasta que realice el cierre de las anteriores.

# Creación de ofertas

2

 $\equiv$ En el menú principal haga clic en **Ver Oportunidades.** 

Haga clic en la opción **Crear Oportunidad.** 

### 3 Haga clic en el tipo de

 $\mathbf{1}$ 

oportunidad a crear: Oferta Laboral, Práctica o **Estudie trabajando.** 

El sistema muestra el formulario de creación de la Oferta. Ingrese los datos de la Oportunidad.

5 Al finalizar haga clic sobre el botón Guardar. El sistema crea la Oportunidad y posteriormente envía notificación al CTP para su respectiva revisión y activación.

### Consulta hojas de vida

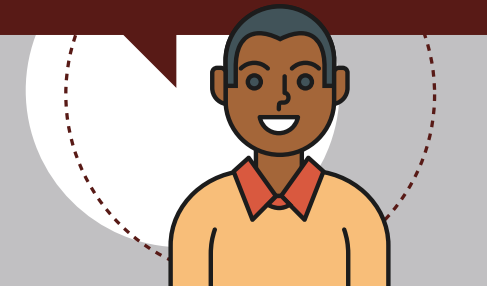

 $\equiv$ En el menú principal haga clic en Ver Oportunidades.

Ingrese a la oferta a consultar y haga clic en la opción **Ver Aplicaciones.** 

Haga clic en **Descargar todas** las hojas de vida

3

3

### Cierre de ofertas

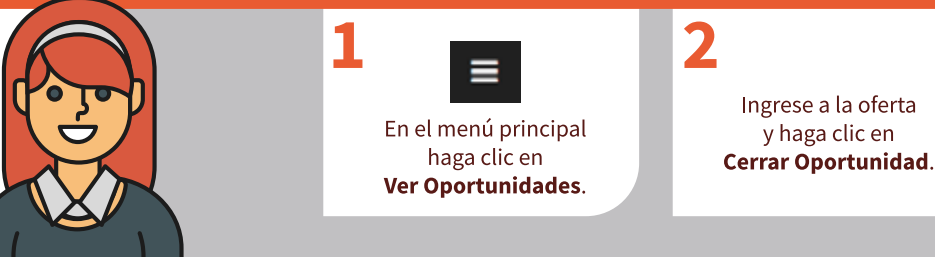

Y siga los pasos.

# Práctica Académica

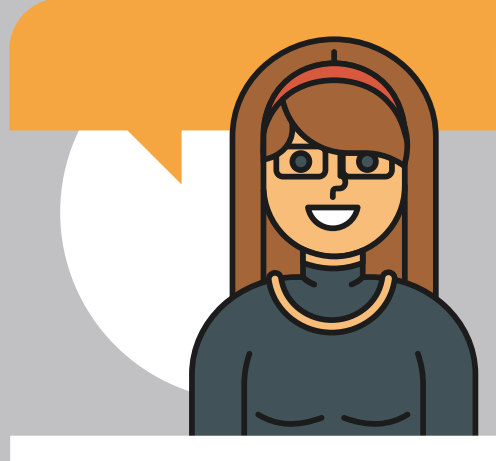

El programa de Práctica Académica, está diseñado para complementar la formación de los estudiantes de pregrado de la Universidad de los Andes, con una experiencia fuera de las aulas de clase, que les permite la participación activa en la dinámica del mundo laboral.

Es una oportunidad invaluable en la construcción de un plan de carrera, pues propicia el conocimiento de los intereses profesionales y personales de cada estudiante. Además, enriquece el perfil profesional con el que se desenvolverán en el exigente campo profesional actual.

#### **Ventajas**

- · Poner en juego sus conocimientos en un contexto laboral.
- · Conocer a fondo su profesión y el mercado laboral.
- Conocer sus fortalezas, debilidades y preferencias.
- Adquirir experiencia laboral para enriquecer su perfil profesional.
- Desarrollar competencias no cognitivas "soft skills" o "key skills" en contextos diferentes a las clases.
- Establecer contactos y relaciones personales académicas y laborales.

#### entre las organizaciones<br>y la comunidad uniandina **Espacios de contacto**

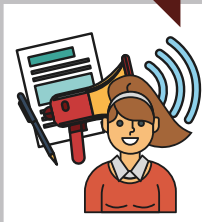

### Ferias<br>Laborales

Se realizan una vez al semestre y permite establecer contactos, realizar reclutamiento.

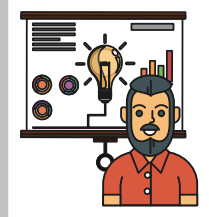

#### **Presentaciones Corporativas**

Se realizan durante el semestre académico en la franja del mediodía y en la tarde.

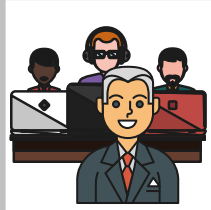

#### **Open Day**

Se realizan durante todo el año en las instalaciones de las compañías.

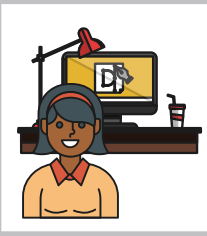

# **Visitas a Planta/<br>Centros de<br>Distribución**

Se realizan durante todo el año, según disponibilidad de las compañías.

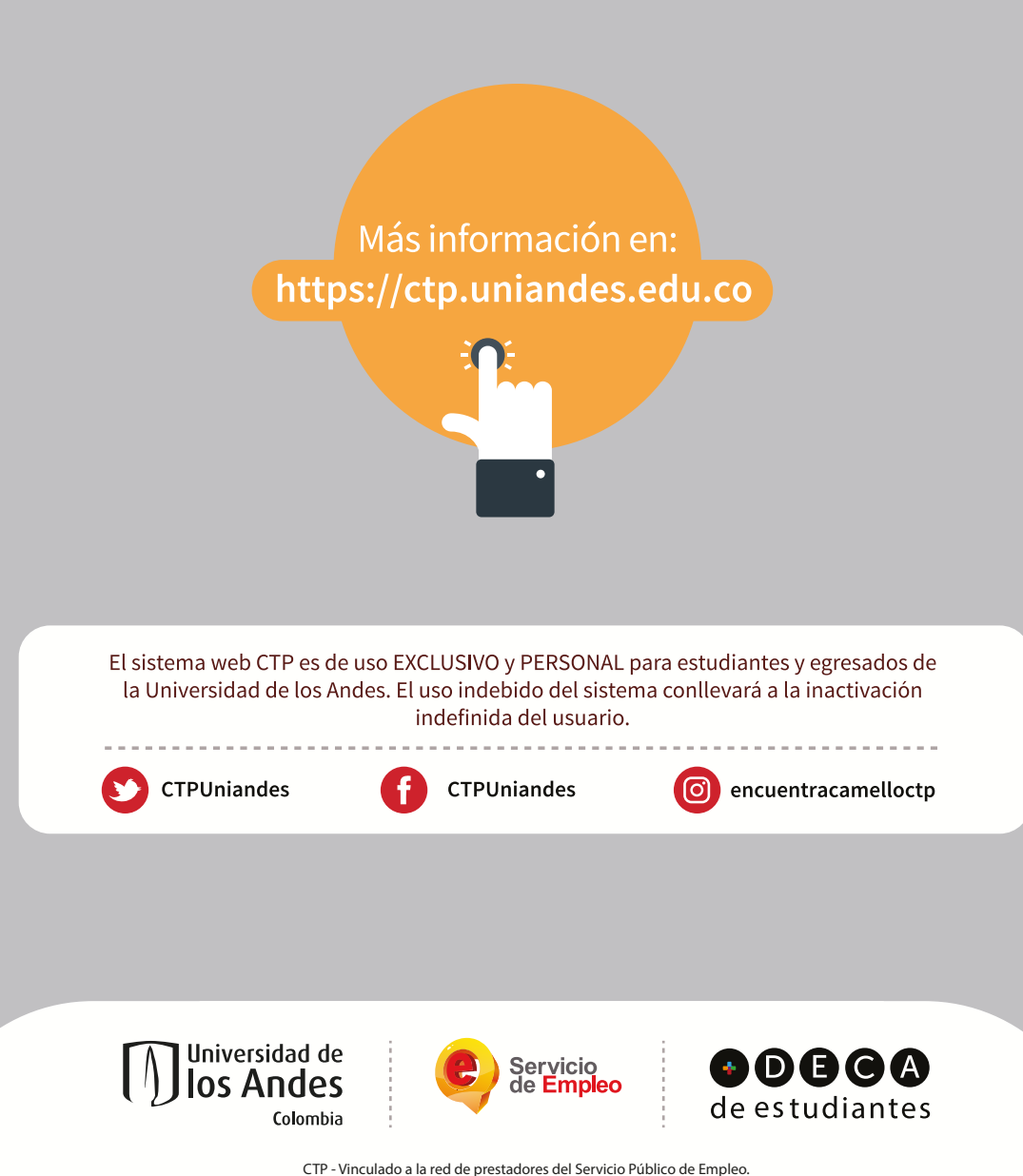

Autorizado por la Unidad Administrativa Especial del Servicio Público de Empleo según resolución 354 de 2016 y como bolsa de empleo transnacional según resolución 000165 del 16 de Abril de 2020

> Universidad de los Andes | Vigilada Mineducación Reconocimiento como Universidad: Decreto 1297 del 30 de mayo de 1964. Reconocimiento personería jurídica: Resolución 28 del 23 de febrero de 1949 Minjusticia